## **JTA Transaction Code Gen**

### **Summary Summary**

The " Global Transation management configuration using JTA" can be easily prepared by using Code Generation.

## **Description**

For description on JTA Transaction Configuration, refer to the following execution environment guide.

**Execution Environment Transaction Configuration Guide** 

### **Manual**

1. Show Template : Select Window>Show View>eGovFrame Templates.

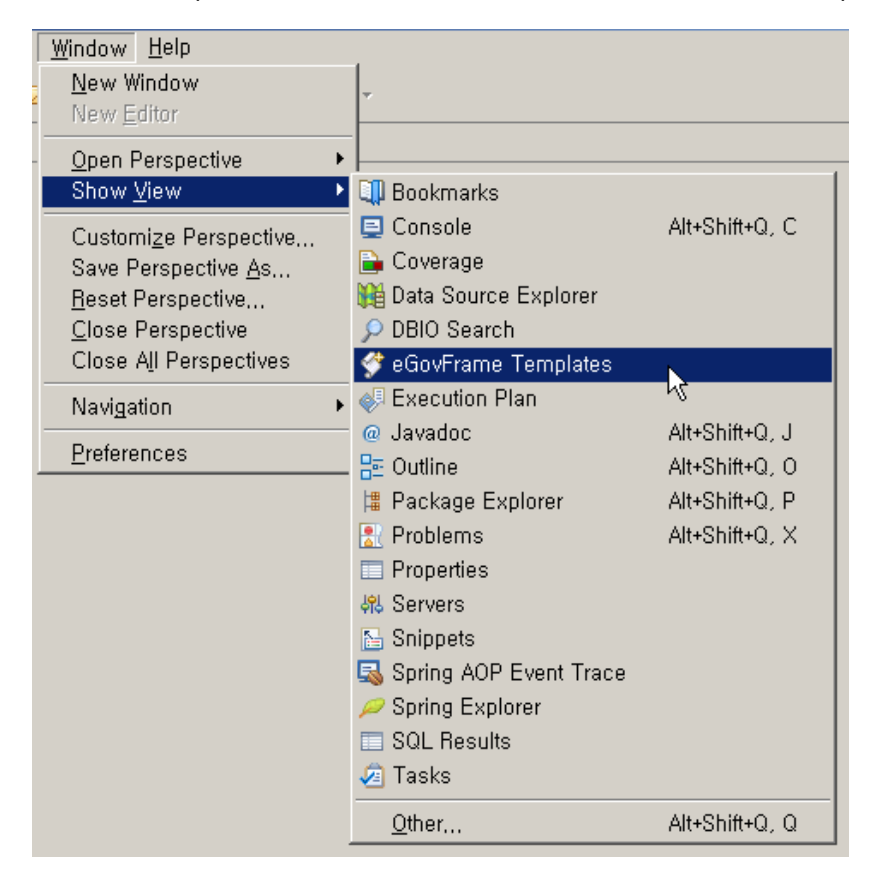

2. Select the template of configuration to prepare.

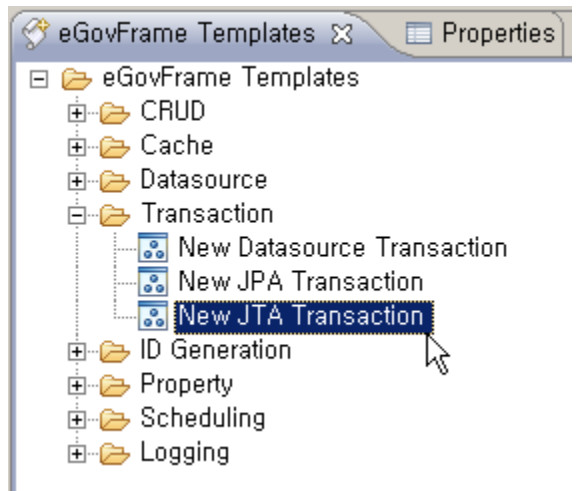

3. On the screen UI, enter the needed items and click Finish button.

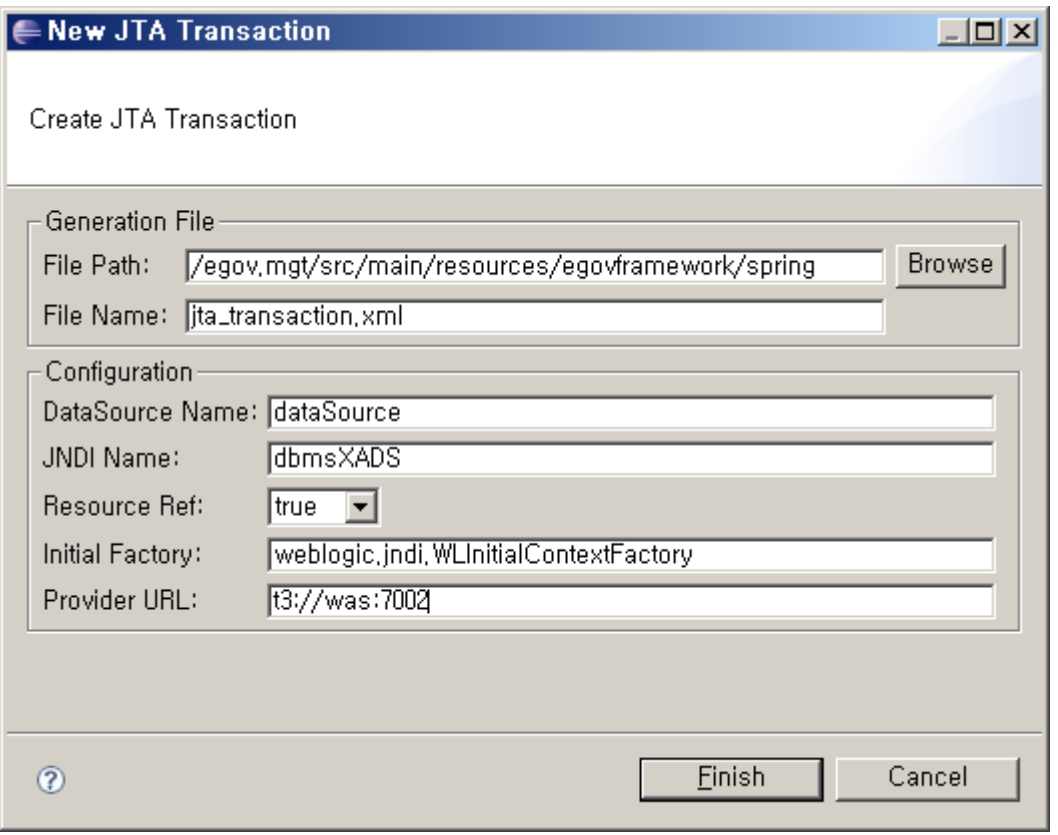

# 4. Check the created configuration file.

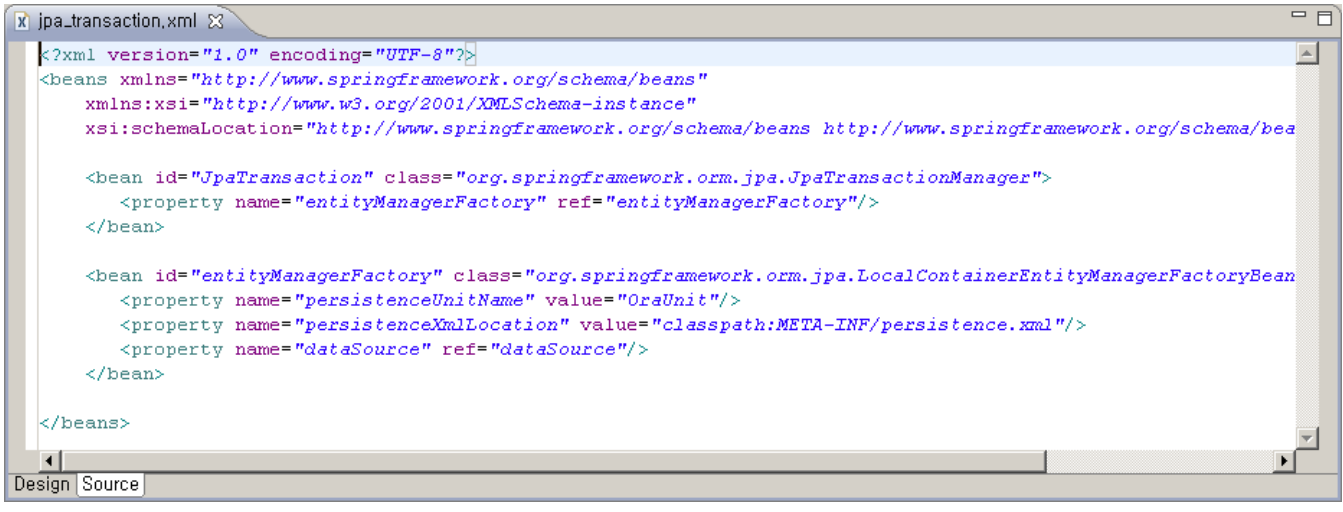